## GROUP 9 - RS-2 PROCEDURES

## UI DESIGN

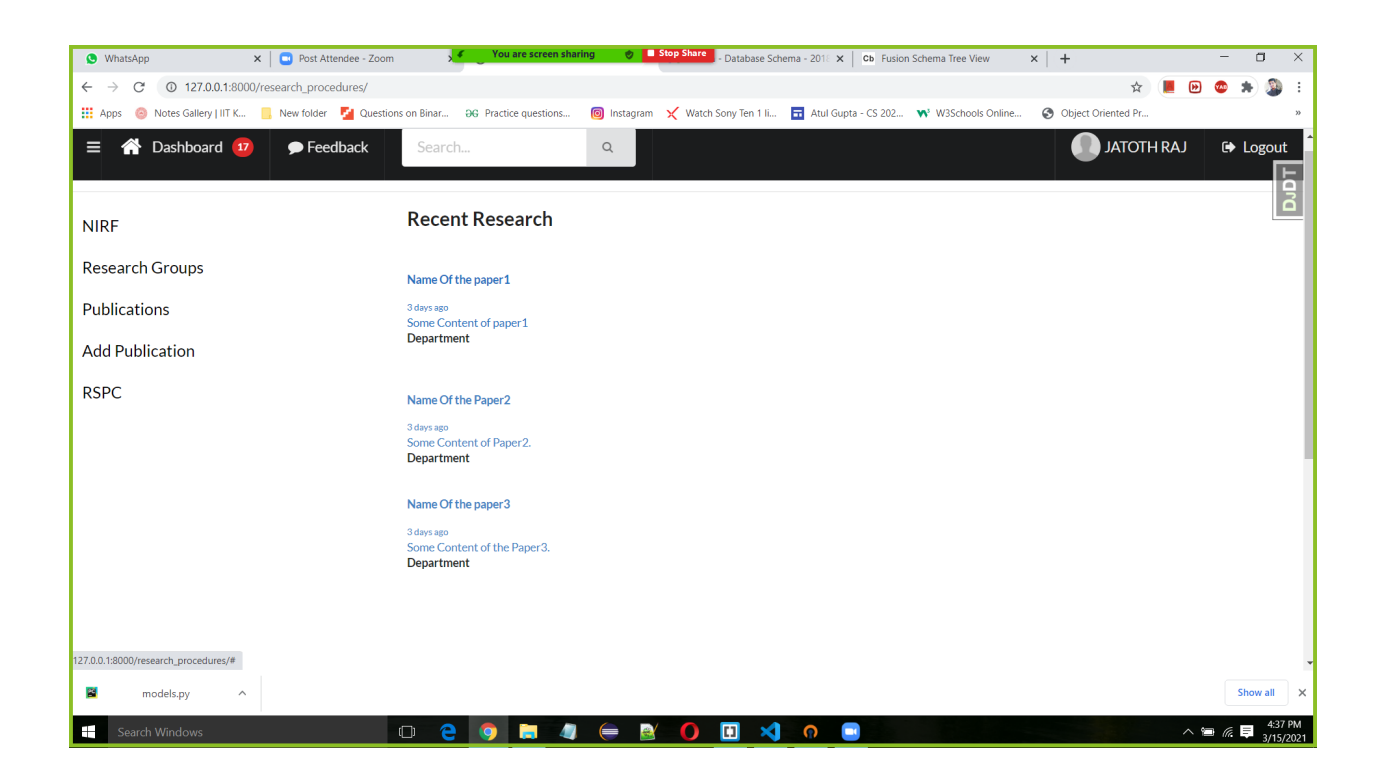

We can see the research work of different faculty in research module home page.

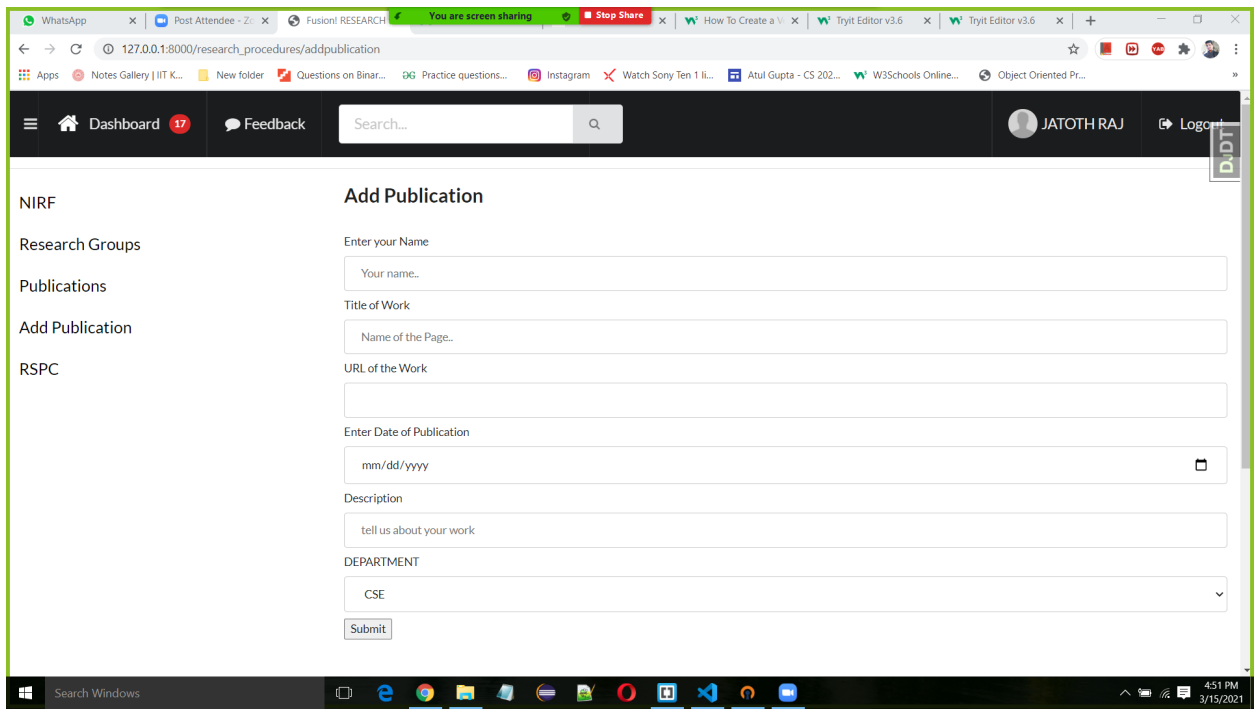

New Publications of Faculty can be added to database by filling this form. This page is visible to only faculty actor.

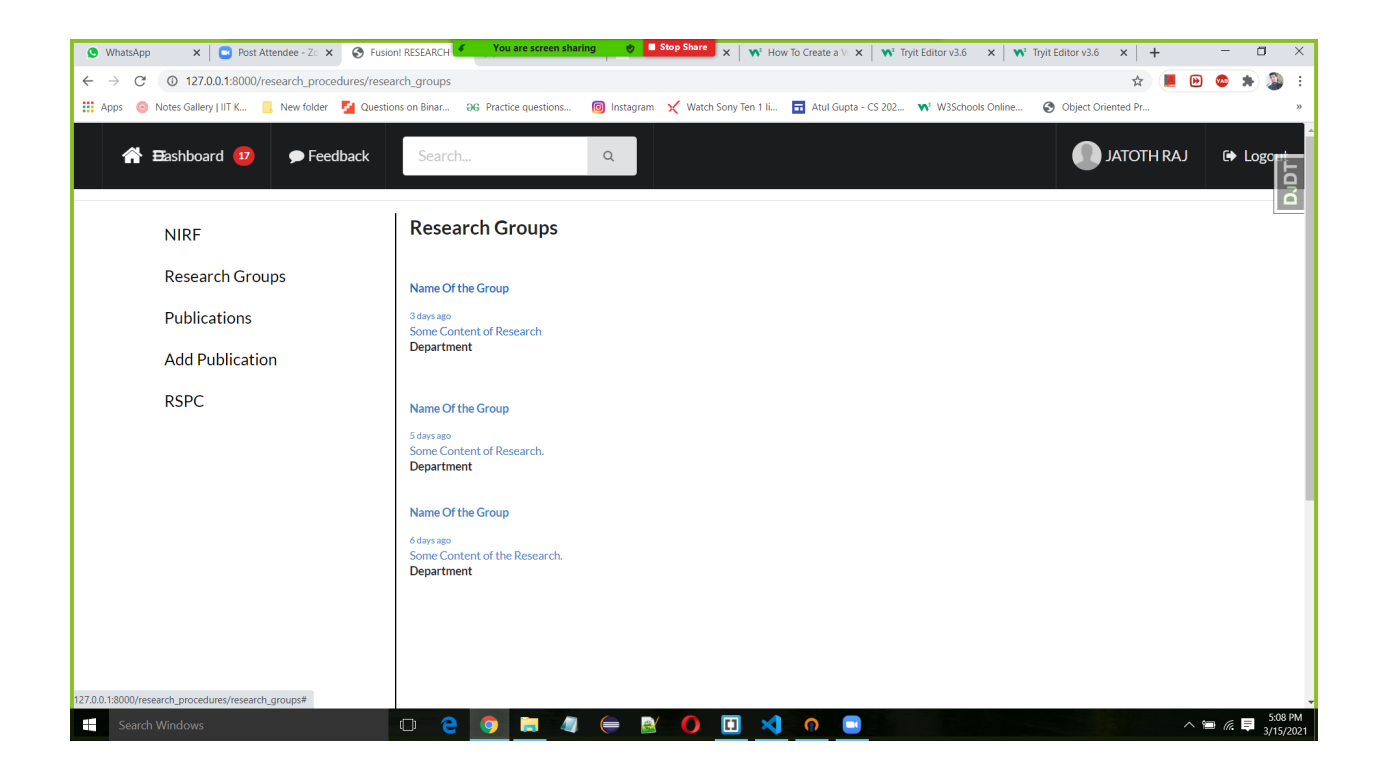

Research groups of our institute and information about them are shown.

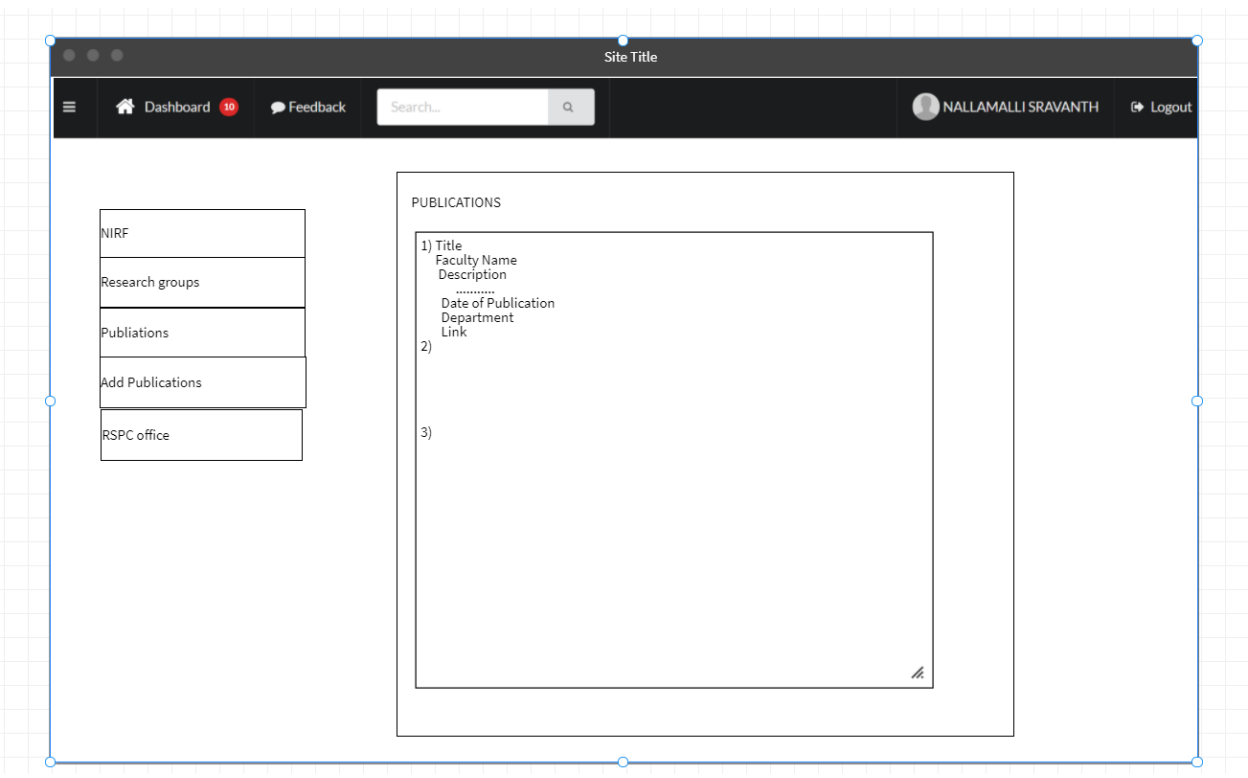

Added Publications added are shown in Publications.

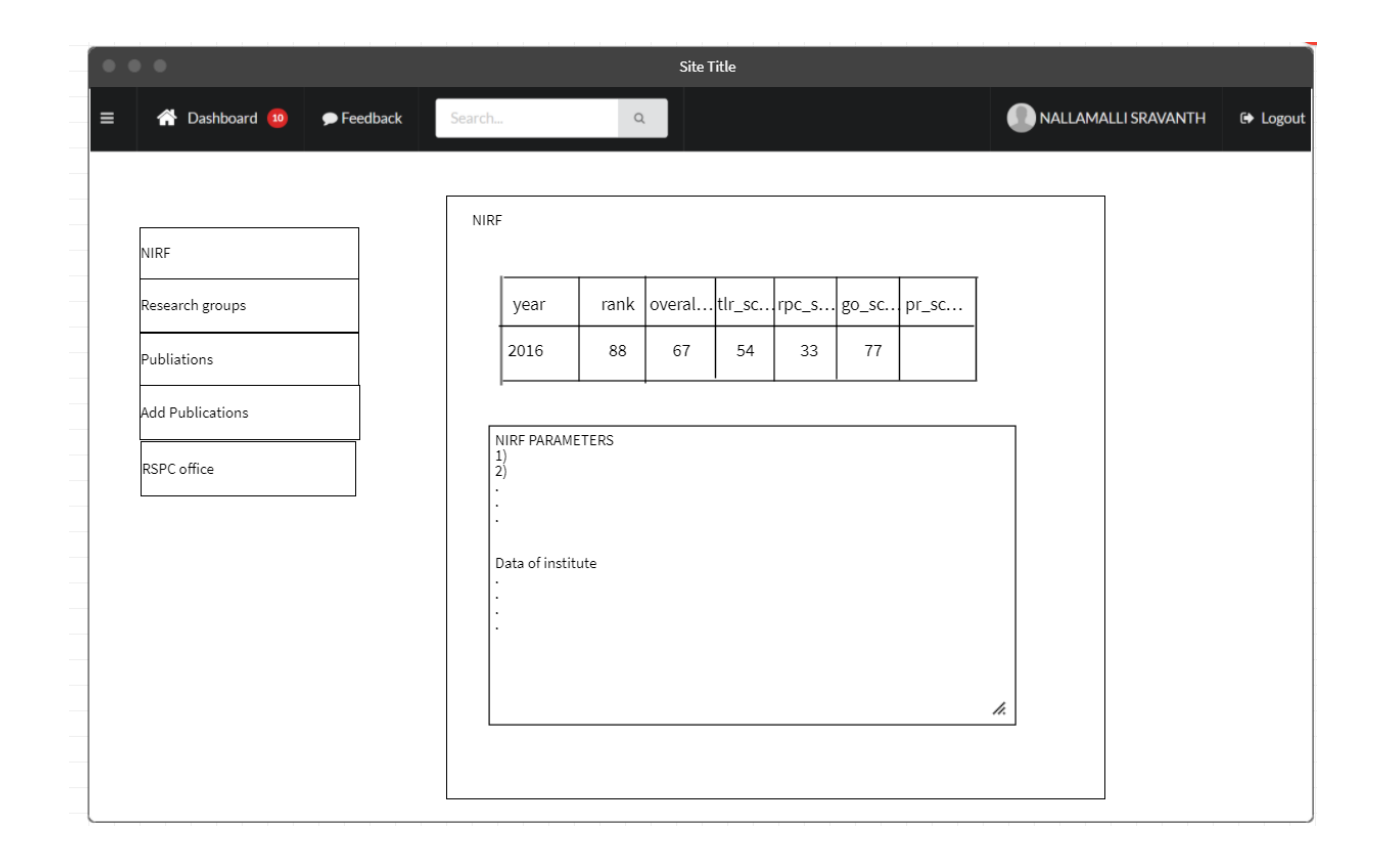

Nirf raking, score and other data of the institute submitted by institute to nirf can be seen here.

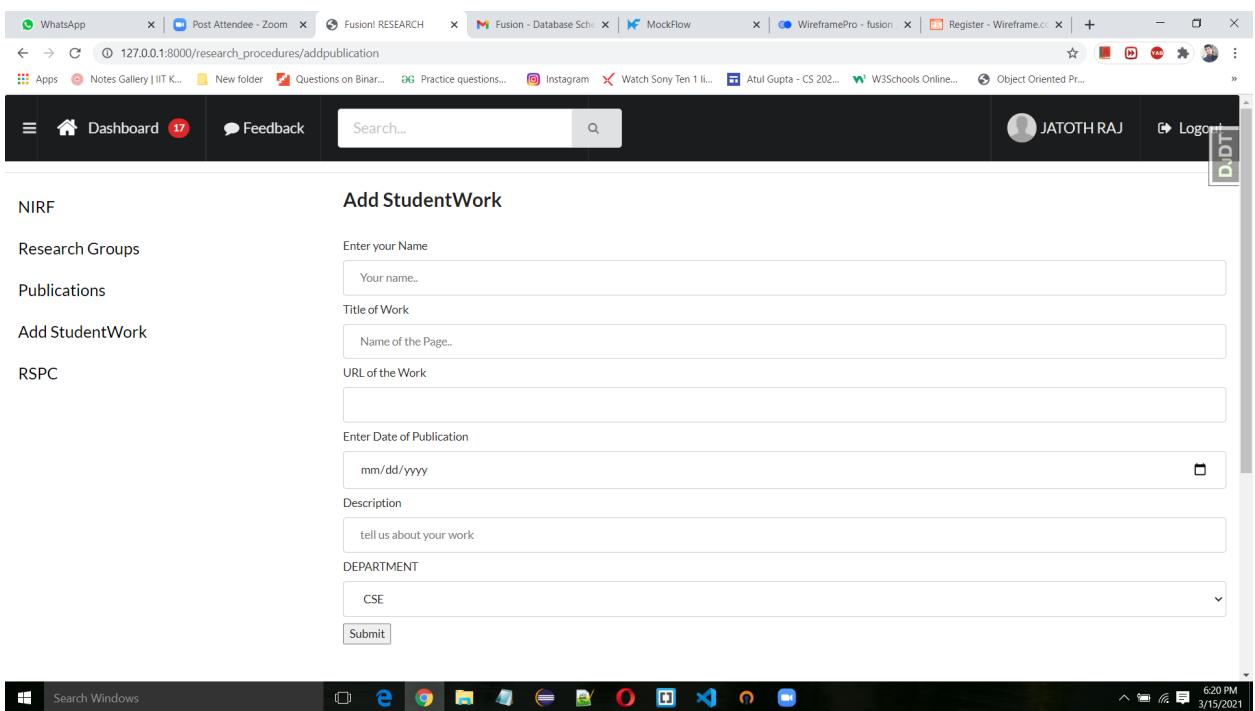

Student can submit their research work by filling this form. This can be seen only to students(actor).